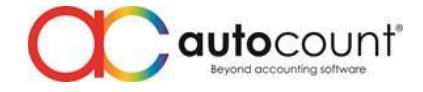

Page  $\overline{\phantom{0}}$ 

## **Release Note 2.0.28.200**

**Release Date: 14/06/2022**

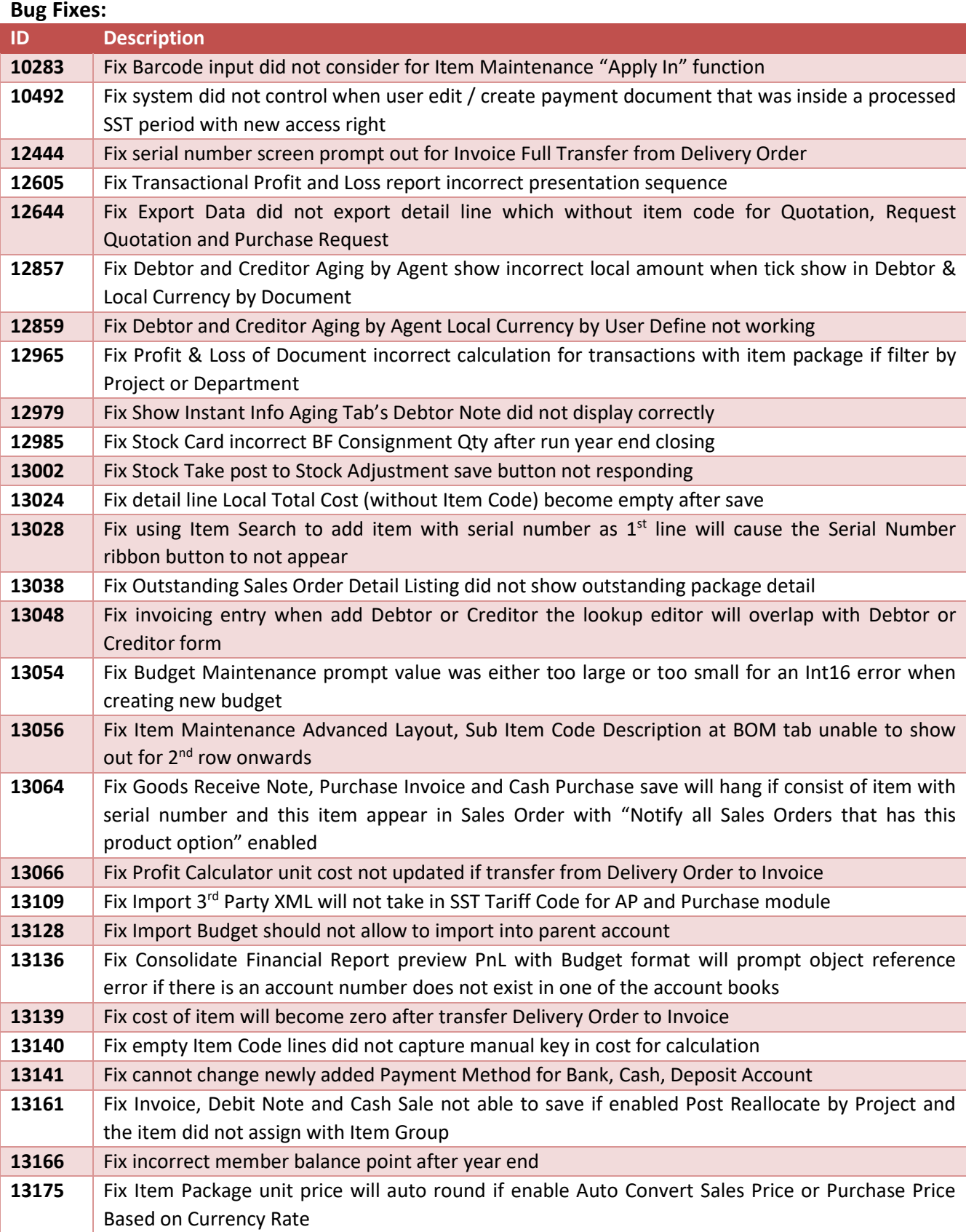

**Auto Count Sdn Bhd** (751600-A) www.autocountsoft.com

B2-3A-01, Level 3A, Block B2, Meritus @ Oasis Corporate Park, No.2, Jalan PJU 1A/2, Ara Damansara, 47301 Petaling Jaya, Selangor Darul Ehsan. Tel: 603-3000 3000 Fax: 603-7621 0911

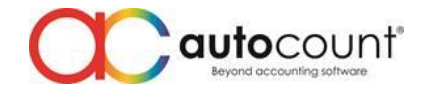

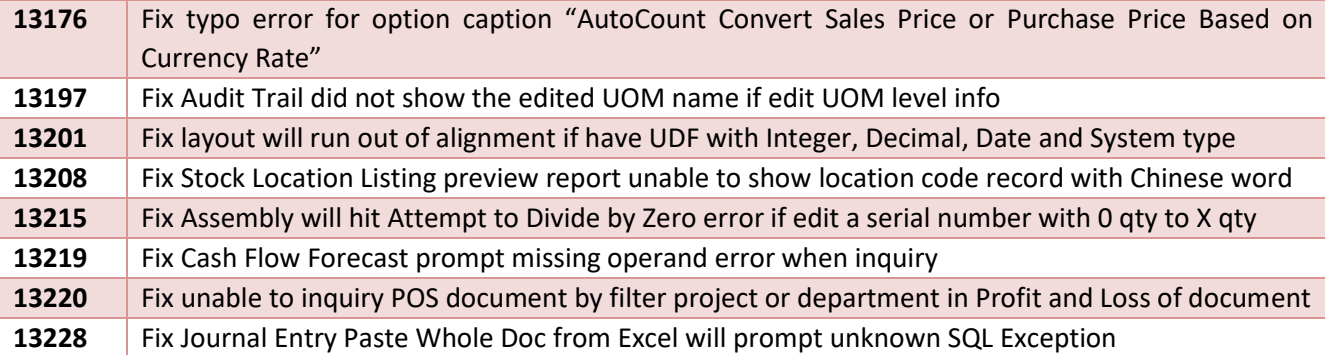

## **Enhancement:**

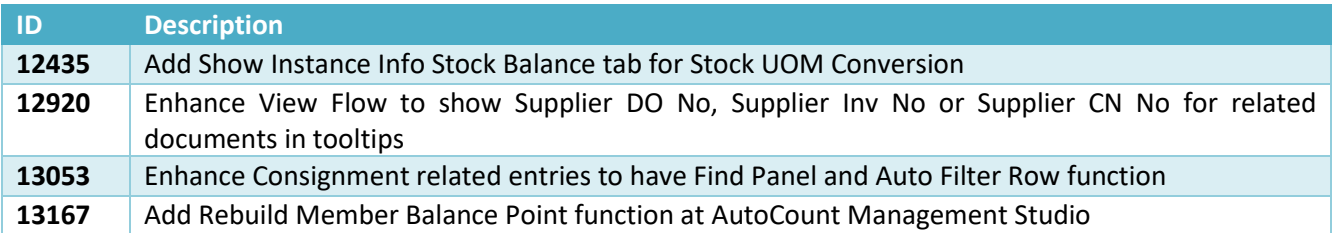

*Prepared by Jae Sen*

*Last Modified 15/06/2022*